# **Fixing JIRA graph gadgets broken by JRA-59364**

JIRA 7 bug **[JRASERVER-59364](https://jira.atlassian.com/browse/JRA-59364?src=confmacro)** - Created vs. Resolved gadget should respect the Cumulative Totals option set before the upgrade **CLOSED** causes most 'Created vs. Resolved Chart' gadgets on dashboards to break with the error:

Invalid field. Valid values are [count, cumulative].

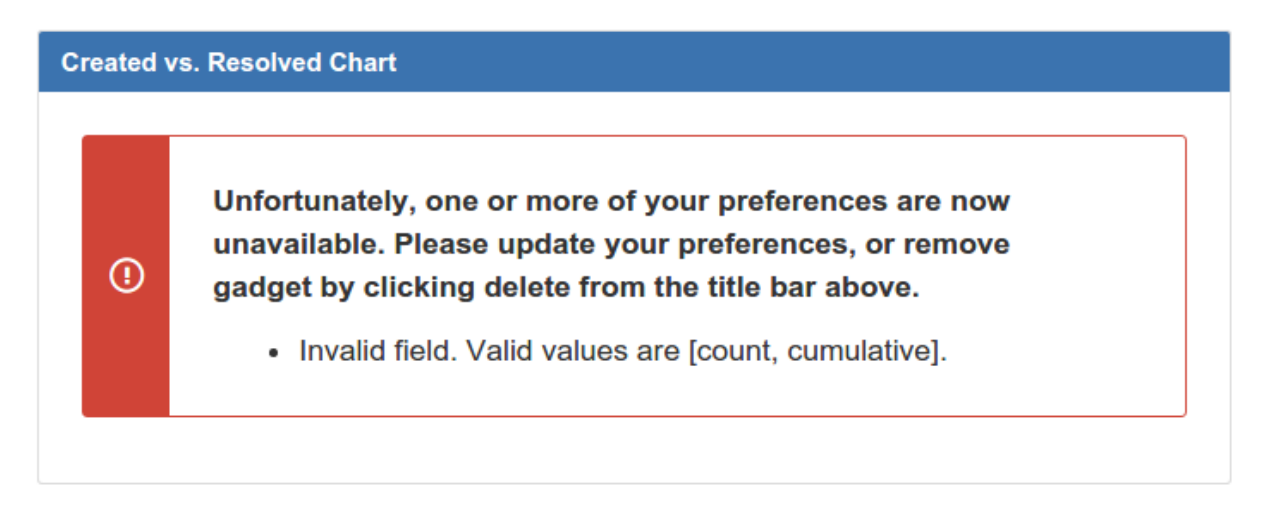

Broken portlets can be fixed individually by editing them and setting Collection Operation to either Cumulative (emulating the old default behaviour) or Count:

**Created vs. Resolved Chart** 

## Project or Saved\* project-11353 Filter: Search Project or saved filter to use as the basis for the graph. **Advanced Search** Period:\* **Daily**  $\overline{\mathbf{v}}$ The length of periods represented on the graph. Days Previously 30 Days in the past to collect data for the selected period. Collection Operation<sup>\*</sup> Count  $\bullet$ Count vidual values Cumulative Display the Trend of\* **No**  $\overline{\mathbf{v}}$ **Unresolved** Show the number of unresolved issues over time in a subplot. Display Versions\* Only major versions  $\overline{\mathbf{v}}$ Show when versions were released on the chart. Auto refresh <u>v</u> Update every 15 minutes Save Cancel

However only the dashboard owner can do this, and it's not exactly intuitive. This page describes a SQL fix to migrate all Created vs Resolved portlets to the new preference format.

#### **Table of Contents**

- [I haven't yet upgraded. Will I be affected?](#page-2-0)
- [How do I fix it?](#page-2-1)
- [What's going on?](#page-2-2)
- [Deriving the SQL Fix](#page-4-0)

## 中口回

- [Background: database tables involved in JIRA portlets](#page-4-1)
- <sup>o</sup> [SQL part 1: collecting relevant old-portlet data](#page-5-0)
- [Recreating the missing parameters](#page-5-1)
- <sup>o</sup> [SQL part 2: inserting new rows](#page-6-0)
- <sup>o</sup> [Inserting data: dealing with IDs](#page-8-0)
- [Updating the sequence\\_value\\_item table](#page-10-0)
- [Shameless Plug](#page-10-1)

# <span id="page-2-0"></span>I haven't yet upgraded. Will I be affected?

If **[JRASERVER-59364](https://jira.atlassian.com/browse/JRA-59364?src=confmacro)** - Created vs. Resolved gadget should respect the Cumulative Totals option set before the upgrade **CLOSED** isn't marked resolved, then probably, yes. Find out which dashboards will be affected by running the SQL: jira=> SELECT DISTINCT portalpage.pagename AS "Dashboard", concat('http://jira.example.com/secure/Dashboard.jspa?selectPageId=', portalpage.id) AS URL, app\_user.lower\_user\_name AS "Owner" FROM portalpage JOIN portletconfiguration ON portalpage.id=portletconfiguration.portalpage JOIN cwd\_user ON portalpage.username=cwd\_user.user\_name JOIN app\_user ON cwd\_user.user\_name=app\_user.user\_key WHERE portletconfiguration.gadget\_xml ~'createdvsresolved-gadget.xml'; Dashboard url Owner My Custom Dashboard http://jira.example.com/secure/Dashboard.jspa?selectPageId=10200 jturner  $(1 row)$ 

## <span id="page-2-1"></span>How do I fix it?

With JIRA shut down, \*\*\***BACK UP YOUR JIRA DATABASE**\*\*\*, and then run this SQL:

```
CREATE TEMP SEQUENCE prefid;
SELECT setval('prefid', max(id)::integer + 1) FROM gadgetuserpreference;
WITH gadgetprefs AS (select gup.* from gadgetuserpreference gup JOIN portletconfiguration pc ON gup.
portletconfiguration=pc.id WHERE pc.gadget_xml~'createdvsresolved-gadget.xml'),
         filterprefs AS (select * from gadgetprefs WHERE userprefkey='projectOrFilterId'),
         cumulativeprefs AS (select * from gadgetprefs WHERE userprefkey='isCumulative'),
         relevantprefs AS (select portletconfiguration, filterprefs.userprefvalue AS projectOrFilterId, 
cumulativeprefs.userprefvalue AS isCumulative FROM filterprefs JOIN cumulativeprefs USING 
(portletconfiguration)),
        prefs AS (select portletconfiguration, projectOrFilterId, regexp_replace(projectOrFilterId, '-\d+', '') 
AS type, regexp_replace(projectOrFilterId, '(filter|project)-', '') AS id, iscumulative FROM relevantprefs),
                 newvals AS (select nextval('prefid') AS ID,
                                                  portletconfiguration,
                                                  t.userprefkey,
                                                  CASE t.userprefkey
                                                          WHEN 'operation' THEN (CASE prefs.isCumulative WHEN 
'true' THEN 'cumulative' ELSE 'count' END)
                                                          WHEN 'id' THEN prefs.id
                                                          WHEN 'name' THEN CASE type WHEN 'project' THEN (SELECT 
pname FROM project WHERE id=prefs.id::integer) WHEN 'filter' THEN prefs.projectOrFilterId END
                                                          WHEN 'type' THEN prefs.type
                                                  END AS userprefvalue
                 FROM prefs,
                 (VALUES ('name'), ('operation'), ('id'), ('type')) AS t(userprefkey))
         INSERT INTO gadgetuserpreference SELECT * FROM newvals;
UPDATE sequence_value_item SET seq_id = (SELECT ceil(max(id)/100)*100 FROM gadgetuserpreference) WHERE 
seq_name='GadgetUserPreference';
```
<span id="page-2-2"></span>There may be Postgres'isms in this SQL. Proceed with caution.⊕

# What's going on?

Each gadget has a bunch of parameters:

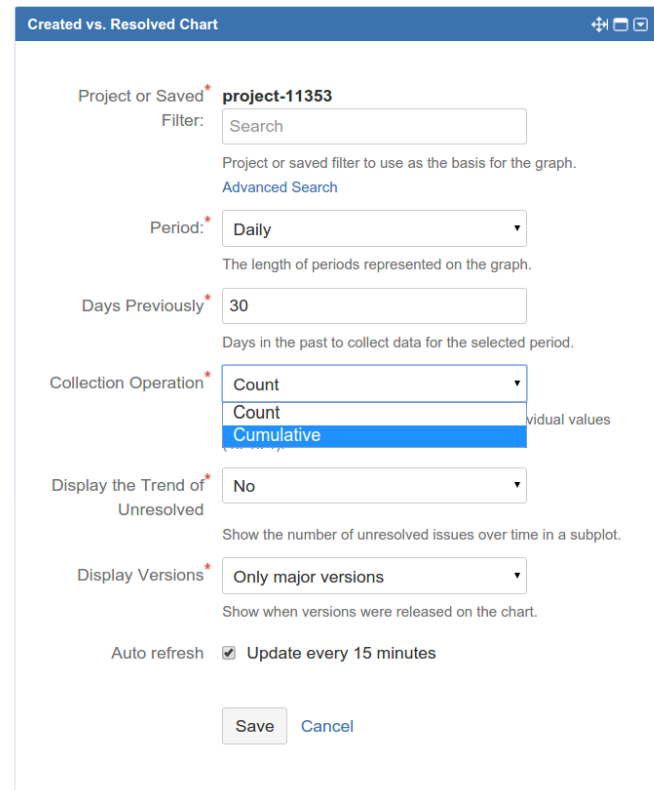

These parameters are saved in the gadgetuserpreferences database table.

In JIRA 7.x, Atlassian reimplemented the Created vs Resolved gadget, and **changed the parameters**. Here is a before/after diff on the params for a filterusing portlet (see [Using database diffs to see what JIRA is doing](https://www.redradishtech.com/display/KB/Using+database+diffs+to+see+what+JIRA+is+doing) for details on the technique):

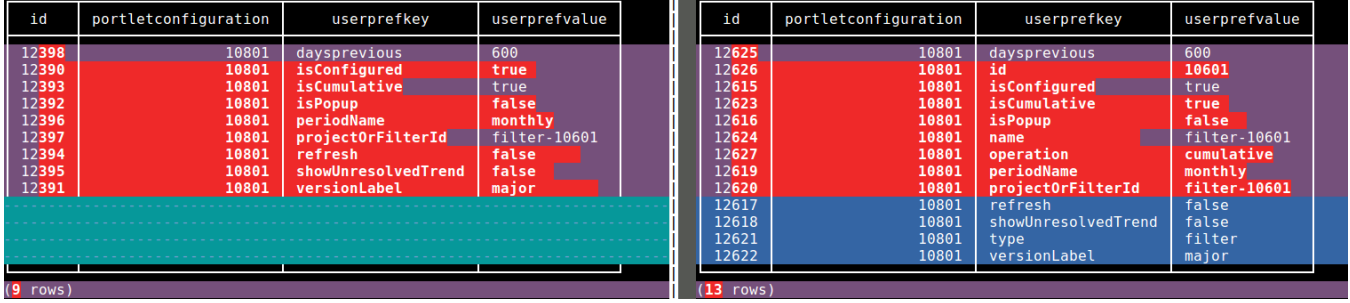

and a project-using portlet:

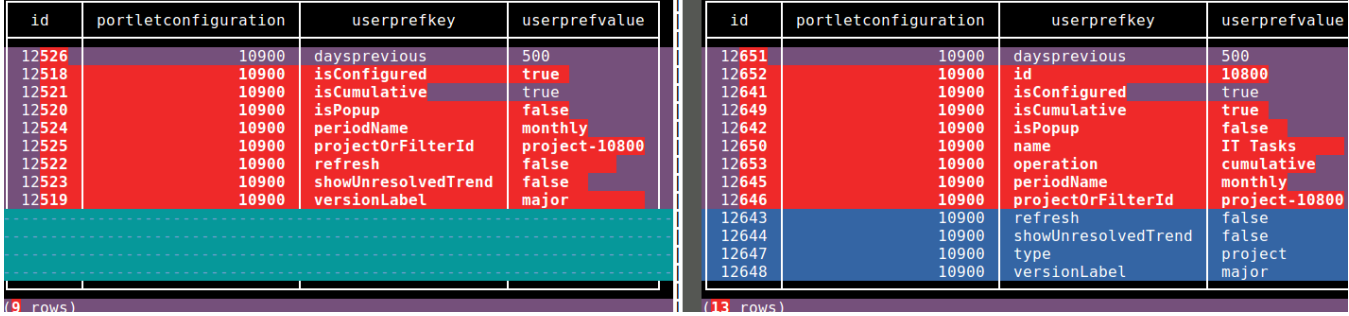

Specifically, they introduced 4 new parameters, type, id, name and operation, whose values are derived from the old parameters.

Atlassian **should** have written an 'upgrade task' to derive these new parameters from the old, and delete the old (to avoid confusing future generations). That is the topic of

**[JRASERVER-59364](https://jira.atlassian.com/browse/JRA-59364?src=confmacro)** - Created vs. Resolved gadget should respect the Cumulative Totals option set before the upgrade **CLOSED**

But we can derive the new params ourselves with a bit of SQL.

# <span id="page-4-0"></span>Deriving the SQL Fix

### <span id="page-4-1"></span>Background: database tables involved in JIRA portlets

In the JIRA database:

- The portalpage table stores user's dashboards, e.g. "My Custom Dashboard".
- The portletconfiguration table stores individual portlets on dashboards. E.g. it records that there are N gadgets on "My Custom"
- Dashboard", as well as their position and type. The gadgetuserpreference table stores portlet configuration details. E.g. for a "Created vs Resolved" portlet it stores the filter ID the portlet displays data from.

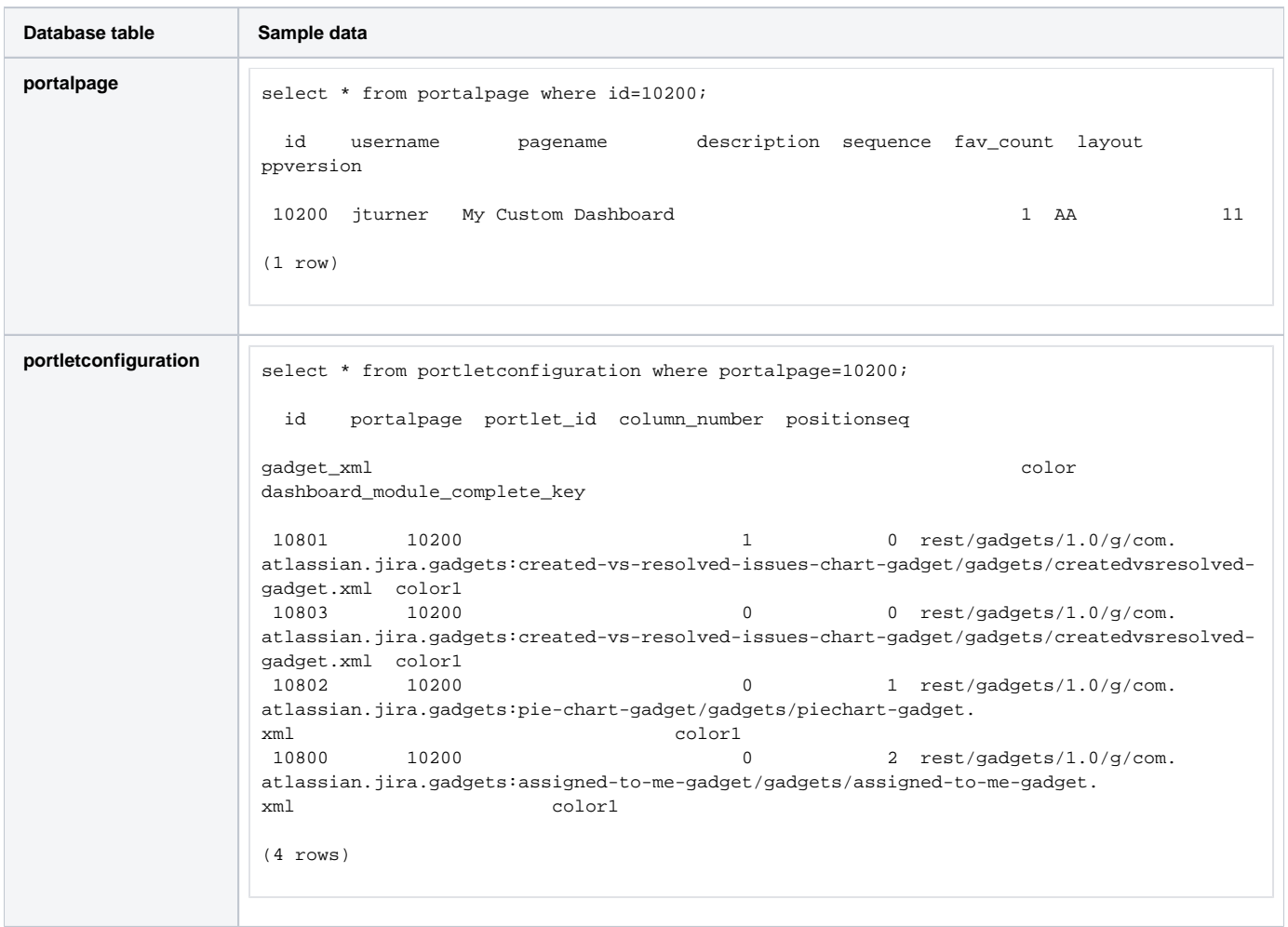

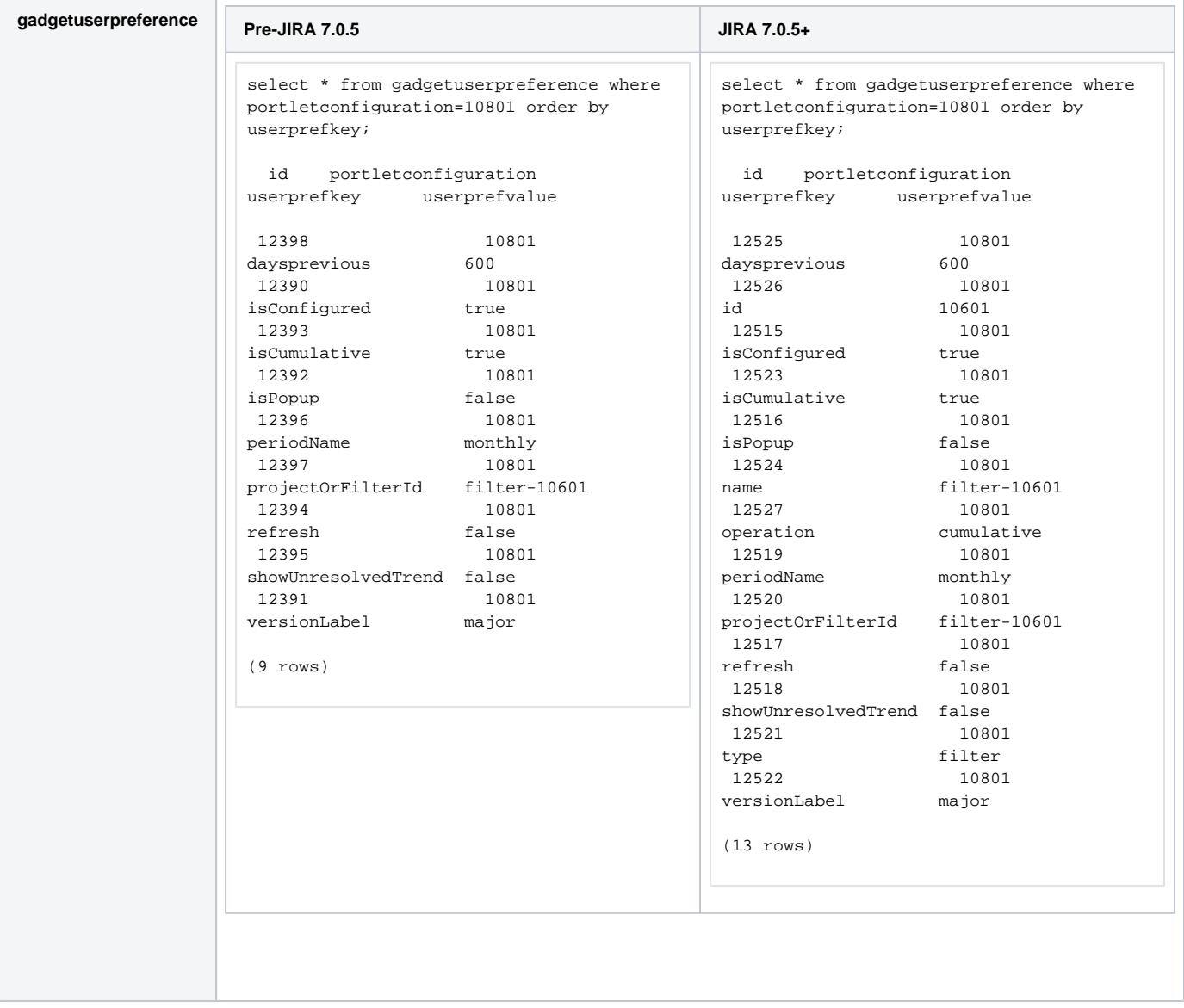

## <span id="page-5-0"></span>SQL part 1: collecting relevant old-portlet data

Let us look at the newly introduced preferences in more detail:

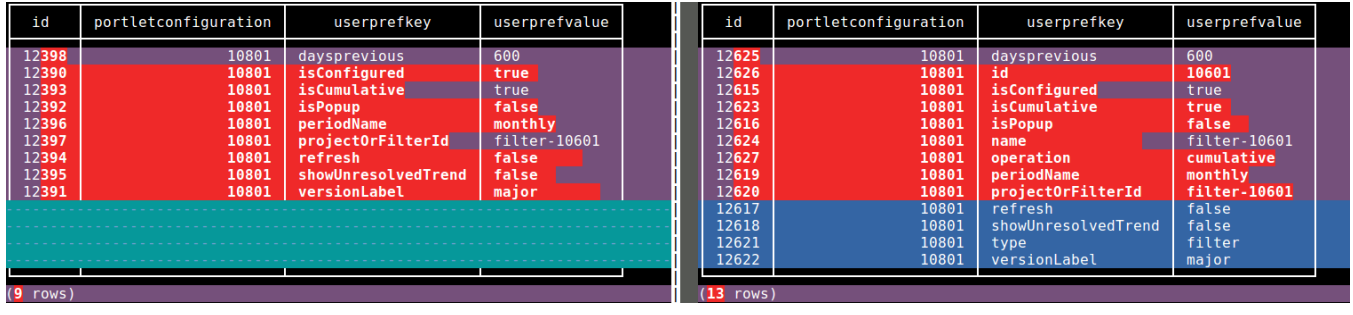

The new prefs are:

- **type** is project or filter, depending on the portlet's data source
- **id** is the ID of the filter or project
	- **name** is a human-readable project or filter name, where:
		- if **type** is a project, then **name** should be the project name, and is actually displayed in the portlet.
		- if **type** is a filter, it doesn't really matter what **name** is JIRA set it to filter-xxxxx and doesn't use it.
- <span id="page-5-1"></span>**operation** has value cumulative or count

#### **Recreating the missing parameters**

Notice that all of the 4 new parameter values can be derived just by looking at the old **projectOrFilterId** and **isCumulative** parameters.

So first we write some SQL to print the projectOrFilterId and isCumulative parameters for each Created vs Resolved portlet:

```
WITH gadgetprefs AS (select gup.* from gadgetuserpreference gup JOIN portletconfiguration pc ON gup.
portletconfiguration=pc.id WHERE pc.gadget_xml~'createdvsresolved-gadget.xml'),
        filterprefs AS (select * from gadgetprefs WHERE userprefkey='projectOrFilterId'),
        cumulativeprefs AS (select * from gadgetprefs WHERE userprefkey='isCumulative'),
        relevantprefs AS (select portletconfiguration, filterprefs.userprefvalue AS projectOrFilterId, 
cumulativeprefs.userprefvalue AS isCumulative FROM filterprefs JOIN cumulativeprefs USING 
(portletconfiguration))
        SELECT * From relevantprefs;
 portletconfiguration projectorfilterid iscumulative 
               10801 filter-10601 true
                10803 filter-10601 false 
                10900 project-10800 true 
(3 rows)
```
The same, but using regexp\_replace() to break projectorfilterid into its constituent parts:

```
jira=> WITH gadgetprefs AS (select gup.* from gadgetuserpreference gup JOIN portletconfiguration pc ON gup.
portletconfiguration=pc.id WHERE pc.gadget_xml~'createdvsresolved-gadget.xml'),
        filterprefs AS (select * from gadgetprefs WHERE userprefkey='projectOrFilterId'),
        cumulativeprefs AS (select * from gadgetprefs WHERE userprefkey='isCumulative'),
        relevantprefs AS (select portletconfiguration, filterprefs.userprefvalue AS projectOrFilterId, 
cumulativeprefs.userprefvalue AS isCumulative FROM filterprefs JOIN cumulativeprefs USING 
(portletconfiguration)),
        prefs AS (select portletconfiguration, projectOrFilterId, regexp_replace(projectOrFilterId, '-\d+', '') 
AS type, regexp_replace(projectOrFilterId, '(filter|project)-', '') AS id, iscumulative FROM relevantprefs) 
   SELECT * from prefs;
 portletconfiguration projectorfilterid type id iscumulative 
                10801 filter-10601 filter 10601 true 
                10803 filter-10601 filter 10601 false 
                10900 project-10800 project 10800 true 
(3 rows)
```
### <span id="page-6-0"></span>SQL part 2: inserting new rows

The trick here is generating 4 new rows for each matching row above. We can create a 'fake' table to cross-join with our relevantprefs using a VALUES clause:

```
jira=> select * from (VALUES ('name'), ('operation'), ('id'), ('type')) AS t(userprefkey);
 userprefkey 
 name 
 operation 
 id 
 type 
(4 \text{rows})
```
Then 4 new rows for each of our portlets yields:

```
WITH gadgetprefs AS (select gup.* from gadgetuserpreference gup JOIN portletconfiguration pc ON gup.
portletconfiguration=pc.id WHERE pc.gadget_xml~'createdvsresolved-gadget.xml'),
        filterprefs AS (select * from gadgetprefs WHERE userprefkey='projectOrFilterId'),
        cumulativeprefs AS (select * from gadgetprefs WHERE userprefkey='isCumulative'),
        relevantprefs AS (select portletconfiguration, filterprefs.userprefvalue AS projectOrFilterId, 
cumulativeprefs.userprefvalue AS isCumulative FROM filterprefs JOIN cumulativeprefs USING 
(portletconfiguration)),
       prefs AS (select portletconfiguration, projectOrFilterId, regexp_replace(projectOrFilterId, '-\d+', '') 
AS type, regexp_replace(projectOrFilterId, '(filter|project)-', '') AS id, iscumulative FROM relevantprefs) 
   SELECT * from prefs, 
               (VALUES ('name'), ('operation'), ('id'), ('type')) AS t(userprefkey);
 portletconfiguration projectorfilterid type id iscumulative userprefkey 
               10801 filter-10601 filter 10601 true name 
               10801 filter-10601 filter 10601 true operation 
              10801 filter-10601 – filter 10601 true – Ope<br>10801 filter-10601 – filter 10601 true – id<br>10801 filter-10601 – filter 10601 true – tvr
                                      10801 filter-10601 filter 10601 true type 
               10803 filter-10601 filter 10601 false name 
               10803 filter-10601 filter 10601 false operation 
               10803 filter-10601 filter 10601 false id 
 10803 filter-10601 filter 10601 false type 
 10900 project-10800 project 10800 true name 
 10900 project-10800 project 10800 true operation 
               10900 project-10800 project 10800 true id 
               10900 project-10800 project 10800 true type 
(12 rows)
```
We now have a row containing all relevant old params, plus the new parameter name (name, operation, id and type). Now we just insert a SELECT clause to derive the new userprefvalue from the old params:

```
WITH gadgetprefs AS (select gup.* from gadgetuserpreference gup JOIN portletconfiguration pc ON gup.
portletconfiguration=pc.id WHERE pc.gadget_xml~'createdvsresolved-gadget.xml'),
       filterprefs AS (select * from gadgetprefs WHERE userprefkey='projectOrFilterId'),
       cumulativeprefs AS (select * from gadgetprefs WHERE userprefkey='isCumulative'),
       relevantprefs AS (select portletconfiguration, filterprefs.userprefvalue AS projectOrFilterId, 
cumulativeprefs.userprefvalue AS isCumulative FROM filterprefs JOIN cumulativeprefs USING 
(portletconfiguration)),
      prefs AS (select portletconfiguration, projectOrFilterId, regexp_replace(projectOrFilterId, '-\d+', '') 
AS type, regexp_replace(projectOrFilterId, '(filter|project)-', '') AS id, iscumulative FROM relevantprefs) 
   SELECT *, CASE t.userprefkey
                                                 WHEN 'operation' THEN (CASE prefs.isCumulative WHEN 
'true' THEN 'cumulative' ELSE 'count' END)
                                                 WHEN 'id' THEN prefs.id
                                                 WHEN 'name' THEN CASE type WHEN 'project' THEN (SELECT 
pname FROM project WHERE id=prefs.id::integer) WHEN 'filter' THEN prefs.projectOrFilterId END
                                                 WHEN 'type' THEN prefs.type
                                          END AS userprefvalue
              FROM prefs,
              (VALUES ('name'), ('operation'), ('id'), ('type')) AS t(userprefkey);
 portletconfiguration projectorfilterid type id iscumulative userprefkey userprefvalue 
              10801 filter-10601 filter 10601 true name filter-10601 
                                                              operation cumulative
              10801 filter-10601 filter 10601 true id 10601 
              10801 filter-10601 filter 10601 true type filter 
              10803 filter-10601 filter 10601 false name filter-10601 
                                  filter 10601 false operation count
 10803 filter-10601 filter 10601 false id 10601 
 10803 filter-10601 filter 10601 false type filter 
              10900 project-10800 project 10800 true name CrowdFlower 
              10900 project-10800 project 10800 true operation cumulative 
              10900 project-10800 project 10800 true id 10800 
              10900 project-10800 project 10800 true type project 
(12 rows)
```
### <span id="page-8-0"></span>Inserting data: dealing with IDs

We've successfully derived the new preferences needed. Now we just need to insert it into the gadgetuserpreferences table.

The gadgetuserpreferences table has an ID field which must be unique:

```
redradish_jira=> \d gadgetuserpreference 
           Table "public.gadgetuserpreference"
       Column Type Modifiers 
 id numeric(18,0) not null 
 portletconfiguration numeric(18,0) 
 userprefkey character varying(255) 
userprefvalue text
Indexes:
    "pk_gadgetuserpreference" PRIMARY KEY, btree (id)
    "userpref_portletconfiguration" btree (portletconfiguration)
```
So we need to generate a sequence of IDs, starting at 1 more than the current max. This is done with a Postgres sequence:

```
CREATE TEMP SEQUENCE prefid;
SELECT setval('prefid', max(id)::integer + 1) FROM gadgetuserpreference;
 setval 
  12712 
(1 row)
```
Now we add a nextval ('prefid') SELECT clause to our SQL, and trim down the results to match the gadgetuserprefs columns:

WITH gadgetprefs AS (select gup.\* from gadgetuserpreference gup JOIN portletconfiguration pc ON gup. portletconfiguration=pc.id WHERE pc.gadget\_xml~'createdvsresolved-gadget.xml'), filterprefs AS (select \* from gadgetprefs WHERE userprefkey='projectOrFilterId'), cumulativeprefs AS (select \* from gadgetprefs WHERE userprefkey='isCumulative'), relevantprefs AS (select portletconfiguration, filterprefs.userprefvalue AS projectOrFilterId, cumulativeprefs.userprefvalue AS isCumulative FROM filterprefs JOIN cumulativeprefs USING (portletconfiguration)), prefs AS (select portletconfiguration, projectOrFilterId, regexp\_replace(projectOrFilterId, '-\d+', '') AS type, regexp\_replace(projectOrFilterId, '(filter|project)-', '') AS id, iscumulative FROM relevantprefs), newvals AS (select nextval('prefid') AS ID, portletconfiguration, t.userprefkey, CASE t.userprefkey WHEN 'operation' THEN (CASE prefs.isCumulative WHEN 'true' THEN 'cumulative' ELSE 'count' END) WHEN 'id' THEN prefs.id WHEN 'name' THEN CASE type WHEN 'project' THEN (SELECT pname FROM project WHERE id=prefs.id::integer) WHEN 'filter' THEN prefs.projectOrFilterId END WHEN 'type' THEN prefs.type END AS userprefvalue FROM prefs, (VALUES ('name'), ('operation'), ('id'), ('type')) AS t(userprefkey)) SELECT \* FROM newvals; id portletconfiguration userprefkey userprefvalue 12725 10801 name filter-10601 12726 10801 operation cumulative 12727 10801 id 10601 12728 10801 type filter 12729 10803 name filter-10601 12730 10803 operation count 12731 10803 id 10601 12732 10803 type filter 12733 10900 name CrowdFlower 12734 10900 operation cumulative 12735 10900 id 10800 12736 10900 type project (12 rows)

And there we have exactly what we want to INSERT:

```
WITH gadgetprefs AS (select gup.* from gadgetuserpreference gup JOIN portletconfiguration pc ON gup.
portletconfiguration=pc.id WHERE pc.gadget_xml~'createdvsresolved-gadget.xml'),
         filterprefs AS (select * from gadgetprefs WHERE userprefkey='projectOrFilterId'),
         cumulativeprefs AS (select * from gadgetprefs WHERE userprefkey='isCumulative'),
        relevantprefs AS (select portletconfiguration, filterprefs.userprefvalue AS projectOrFilterId, 
cumulativeprefs.userprefvalue AS isCumulative FROM filterprefs JOIN cumulativeprefs USING 
(portletconfiguration)),
        prefs AS (select portletconfiguration, projectOrFilterId, regexp_replace(projectOrFilterId, '-\d+', '') 
AS type, regexp_replace(projectOrFilterId, '(filter|project)-', '') AS id, iscumulative FROM relevantprefs),
                 newvals AS (select nextval('prefid') AS ID,
                                                 portletconfiguration,
                                                  t.userprefkey,
                                                 CASE t.userprefkey
                                                          WHEN 'operation' THEN (CASE prefs.isCumulative WHEN 
'true' THEN 'cumulative' ELSE 'count' END)
                                                          WHEN 'id' THEN prefs.id
                                                          WHEN 'name' THEN CASE type WHEN 'project' THEN (SELECT 
pname FROM project WHERE id=prefs.id::integer) WHEN 'filter' THEN prefs.projectOrFilterId END
                                                          WHEN 'type' THEN prefs.type
                                                  END AS userprefvalue
                 FROM prefs,
                 (VALUES ('name'), ('operation'), ('id'), ('type')) AS t(userprefkey))
         INSERT INTO gadgetuserpreference SELECT * FROM newvals;
INSERT 0 12
Time: 30.402 ms
```
#### <span id="page-10-0"></span>**Updating the sequence\_value\_item table**

JIRA's database library (Ofbiz) has an odd way of tracking the maximum ID of a table. It has a table called sequence\_value\_item which stores the max ID of each table, rounded up to the nearest 100:

```
SELECT max(id) FROM gadgetuserpreference;
  max 
 12711 
(1 row)
SELECT * from sequence value item WHERE seq name='GadgetUserPreference';
       seq_name seq_id 
 GadgetUserPreference 12800 
(1 row)
```
So after manually inserting rows in a JIRA table, one must always update sequence\_value\_item. The new value can be derived from max(id) by a divide-then-round-up-then-multiple trick:

```
UPDATE sequence_value_item SET seq_id = (SELECT ceil(max(id)/100)*100 FROM gadgetuserpreference) WHERE 
seq_name='GadgetUserPreference' RETURNING seq_id;
 seq_id 
  12800 
(1 row)
```
## <span id="page-10-1"></span>Shameless Plug

My business, Red Radish Consulting, offers a quarterly JIRA/Confluence upgrade service. The fix described here was derived on-the-fly for a client. Save yourself the hassle of dealing with exciting bugs like this, and [contact us](mailto:info@redradishtech.com) for a quote!